# Datenkompression

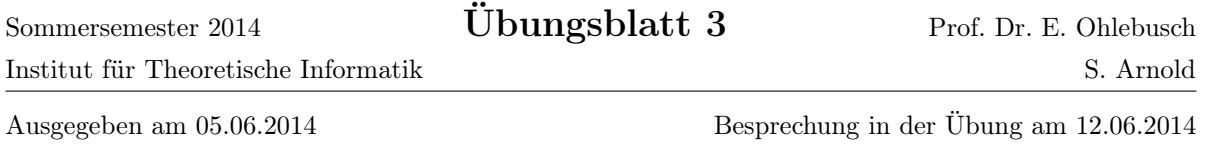

# Aufgabe 3.1

Wir betrachten einen PPMC-Kodierer, der Kontexte der Länge ≤ 2 berücksichtigt.

- a) Geben Sie die Häufigkeitstabelle an sortiert nach Kontext und Folgezeichen–, nachdem die Zeichenkette  $S \coloneqq$  acbbcbaacbbac kodiert wurde.
- b) Welche Folge von Escape-Symbolen \$ und Buchstaben wird verwendet, um ein c zu kodieren, das auf S folgt? Geben Sie auch die jeweiligen Wahrscheinlichkeiten zu diesen Symbolen an.
- c) Nach einem Escape-Sprung von einem Kontext  $xy$  zu einem kürzeren Kontext  $y$  lassen sich sofort alle bereits nach y aufgetretetenen Zeichen ausschließen, die auch schon auf xy gefolgt sind. Wie könnte damit die Kodierung des auf S folgenden c verkürzt werden?

## Aufgabe 3.2

Die Zeichenfolge  $S := \text{annas}$ nasnasseananas über dem Quellenalphabet  $\Sigma := \{a, e, n, s\}$  soll komprimiert werden.

- a) Verwenden Sie das LZ77-Verfahren (Such- und Kodierpuffer jeweils 7 Zeichen lang). Welche Ausgabebits könnte man weglassen, um die Kompressionsrate zu verbessern?
- b) Verwenden Sie das LZSS-Verfahren (Such- und Kodierpuffer jeweils 7 Zeichen lang). Warum sollte man hier bei Übereinstimmungen einer Länge größer als 2 das Format mit Offset und Länge verwenden, bei kürzeren Längen aber die Zeichen selbst kodieren?
- c) Verwenden Sie das LZ78-Verfahren.
- d) Welches der drei Verfahren komprimiert S am besten, welches am schlechtesten?

### Aufgabe 3.3

Konstruieren Sie eine Zeichenkette, die sich mit LZ77 besser komprimieren lässt als mit LZ78.

### Aufgabe 3.4

Wir betrachten einen LZW-Dekodierer mit folgendem Anfangswörterbuch:

Index Eintrag 1 a 2 b 3 c

- a) Dekodieren Sie die Folge 1,2,3,6,4,8 mit diesem LZW-Dekodierer.
- b) Werden in dem Trie eines LZW-Dekodierers Zeiger auf Kindknoten benötigt? Werden Zeiger auf Elternknoten benötigt?
- c) Beschreiben Sie einen LZW-Dekodierer, dessen Wörterbuch mit Hilfe einer Tabelle anstelle eines Tries implementiert ist. Welche Vorteile sehen Sie in solch einem Verfahren?

Tipp: Für die Folge 1,2,2,1,3,4,9,3 könnte die Tabelle wie folgt aussehen:

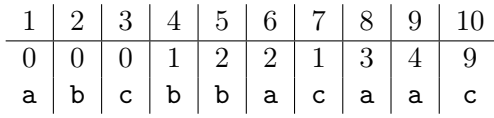